## **Présentation du système d'information RIBAC du CNRS Un outil de valorisation de l'activité des acteurs de la recherche en SHS**

Michèle Dassa (CNRS-Institut des Sciences Humaines et Sociales) et Isabelle Sidéra (CNRS-Laboratoire Préhistoire et Technologie)

### Résumé

L'outil RIBAC est un formulaire normalisé très complet, descriptif de l'activité des chercheurs en sciences humaines et sociales. Les chercheurs le complètent en ligne via le web, avec un accès personnel et sécurisé. Les informations recueillies sont gérées dans une base de données. Elles permettent de décrire le paysage de la recherche en SHS grâce à la construction d'indicateurs relatifs à l'ensemble des activités des chercheurs : publications, enseignement, thématiques de recherche, participations aux congrès, programmes de recherche, outils employés, activités éditoriales, activités d'administration, de transfert et de valorisation ; en bref, toute action de recherche, d'enseignement et de transmission de la culture scientifique. Cet outil constitue également, pour les chercheurs qui le complètent, un outil personnel de gestion de leur activité et de leurs publications.

L'outil est présenté ici et associé à quelques exemples de résultats du traitement des données de l'enquête 2009.

## **Introduction**

Le formulaire Ribac permet de recueillir annuellement les informations relatives à l'activité des chercheurs, via un questionnaire diffusé à chacun par le WEB. Il est accessible tout au long de l'année. Aussi, les informations relatives à l'année en cours sont-elles très vite disponibles. Le questionnaire a été récemment mis au point par les auteurs pour les sciences humaines et sociales et tout juste institutionnalisé par le CNRS en 2011. Il est actuellement géré par l'INSHS. L'un de ses objectifs est de combler les lacunes de la couverture bibliographiques des bases de données internationales pour les sciences humaines et sociales (Web of Science et Scopus) et de fournir des indicateurs de la production scientifique en temps réel ou presque. Il faut savoir qu'aujourd'hui encore les statistiques de production scientifique du CNRS ne prennent pas en compte les publications des chercheurs en SHS, faute d'outils représentatifs et fiables de recensement. Il devenait donc urgent de proposer une solution, afin de faire « exister » les sciences humaines et sociales du CNRS au même titre que les autres disciplines ; d'où l'élaboration originale de cet outil.

La conception de RIBAC a été réalisée en 2008 en collaboration entre le conseil scientifique du département SHS du CNRS (CSD) et la direction scientifique du département SHS et avec l'appui d'un comité de pilotage composé de chercheurs, d'enseignants-chercheurs et de spécialistes de l'évaluation (AERES, ANR, CoNRS, OST) (Dassa, Sidéra *et al*., 2008). La maquette de Ribac a été testée par une dizaine de laboratoires pilotes en 2009 (Dassa, Sidéra *et al*., 2009) avant d'être définitivement opérationnelle et mise en œuvre auprès de tous les chercheurs

des SHS ; ceci fin 2009. A la différence des outils de gestion du CNRS, RIBAC a été placé sous l'égide scientifique de Joël Bertrand, Directeur Général Délégué à la Science.

# **I - Conception, caractérisation et mise en œuvre de l'outil RIBAC**

La construction de RIBAC a tout d'abord consisté à élaborer un questionnaire fondé sur une nouvelle typologie de l'activité, qui permette la construction d'indicateurs simples et représentatifs de l'activité. Fondées sur une connaissance empirique, les activités des chercheurs en SHS ont d'abord été listées puis ordonnées, avec l'idée de décrire, caractériser et quantifier les pratiques dans toute leur richesse et leur diversité, bien au-delà des activités strictement scientifiques. L'activité des chercheurs, en effet, ne se réduit pas à l'acquisition de données et à la publication de résultats, mais concerne une très large palette d'actions différentes : activités éditoriales, enseignement, valorisation, élaboration de collections de comparaison ou thématiques et de bases de données, etc. A des fins de traitements statistiques, RIBAC est une base de données, avec des informations normalisées au sein de champs définis. Des choix pré-établis sont privilégiés et sont présentés sous forme de cases à cocher, des menus déroulants et des listes circonscrites de motsclés.

Les chercheurs accèdent à leur fiche personnelle via le Web selon un mode sécurisé avec un mot de passe personnalisé. Ils doivent au préalable s'inscrire avec leur adresse électronique et leur date de naissance pré-enregistrées à partir des informations présentes dans le système d'information du CNRS LABINTEL.

Le formulaire RIBAC est organisé en 4 grandes rubriques : identité et insertion professionnelle, activités de recherche et d'enseignement, activités de transfert et de valorisation et expression libre. Chaque rubrique est structurée en sous-rubriques et en sous-sous-rubriques. Elles permettent aux chercheurs de décrire finement leurs activités. Ils disposent d'un mode d'emploi accessible via le menu « documentation » pour les aider à naviguer et à saisir leurs informations (cf figure 1).

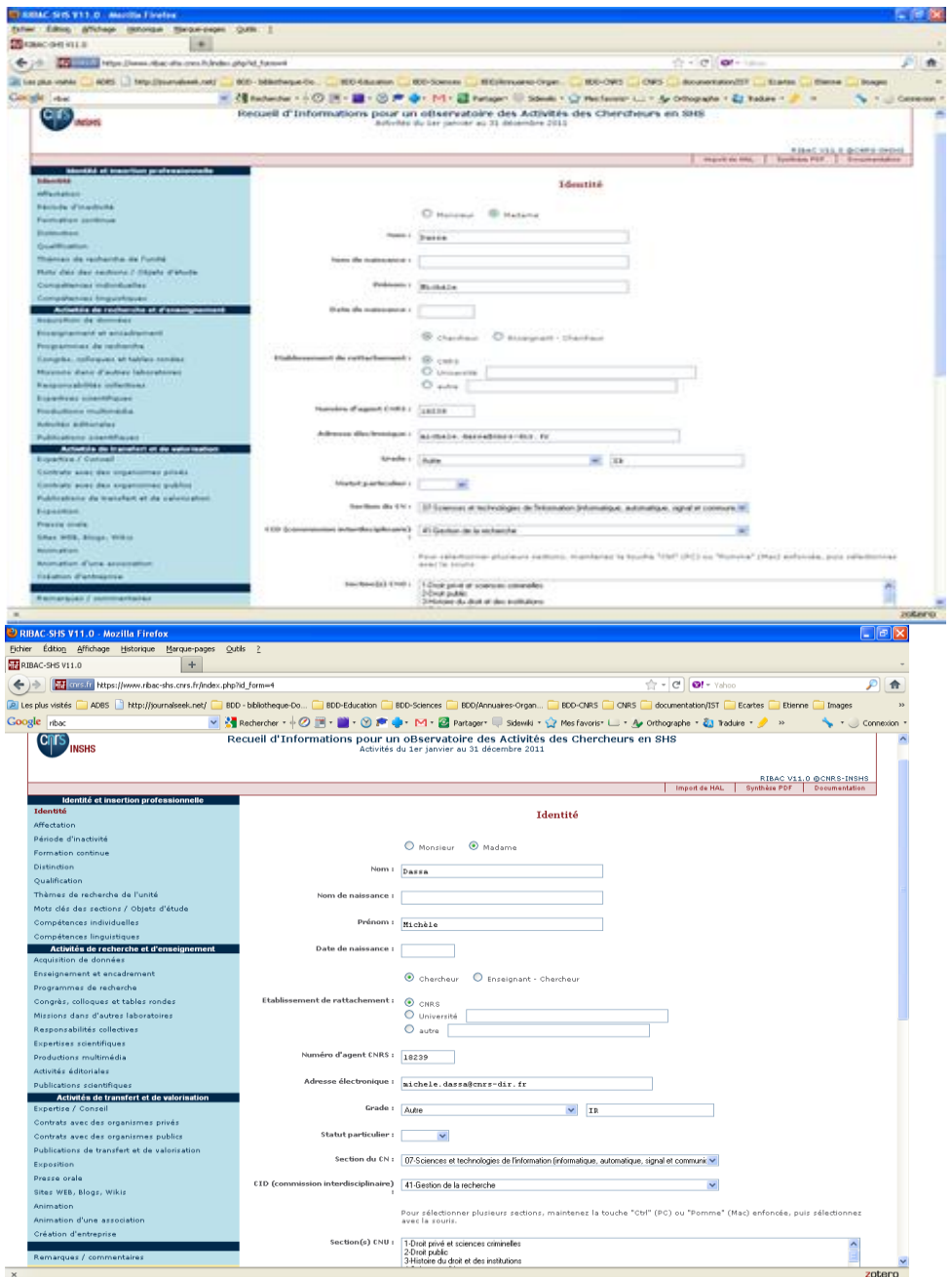

Figure 1 : Formulaire RIBAC – sous rubrique « identité ».

La base de données RIBAC a été conçue pour être évolutive et modulaire. Les besoins remontés par la communauté scientifique et validés par un comité d'utilisateurs peuvent facilement être pris en compte pour ajouter, modifier ou supprimer des zones de saisie. En 2009, les utilisateurs ont demandé d'avoir la possibilité de compléter les fiches RIBAC au fil de l'eau, tout au long de l'année. Ceci a été pris en compte dans la version 2010 de RIBAC. Grâce à cette nouvelle fonction, RIBAC est ainsi devenu un outil de mémoire et de gestion de l'activité. Les fiches produites peuvent être facilement mises à contribution pour la réalisation d'un curriculum vitae ou d'un rapport d'activité.

Ajoutons que les chercheurs sont de plus en plus sollicités pour répondre à différentes enquêtes correspondant à la diversité des objectifs d'évaluation des organismes et des tutelles. RIBAC a donc eu dès le départ l'objectif de réduire les redondances de saisie. Par exemple, l'import des références des publications entrées dans l'archive ouverte Hal SHS a été une amélioration récemment apportée dans RIBAC, moyennant un travail d'adaptation minimal, grâce à la correspondance des champs. Il reste cependant à progresser encore pour automatiser davantage la saisie et, surtout, pour parvenir à une sorte de document unique, qui pourrait servir à plusieurs services, organismes, ou objectifs collectifs ou individuels.

## **A - Rubrique « compétences individuelles »**

Une disparité de pratiques existe entre les chercheurs des SHS, qui induit une véritable différenciation de leurs activités. Certains vont plus que d'autre aux sources. D'autres se livrent plus particulièrement à l'édition ou encore au management de la recherche, à l'enseignement, etc. Différents profils de chercheurs se distinguent alors, qui ne sont pas toujours exclusifs, mais peuvent se succéder dans le temps ou se juxtaposer dans une carrière professionnelle. De même, les objets de recherche sont de la plus grande variabilité, des plus généralistes au plus spécialisés. Par exemple, un individu peut détenir une compétence pointue, rare ou unique, comme au contraire être expert de plusieurs domaines. S'ajoute à cela la diversité du contexte de la recherche et des outils employés, variable selon les individus et les courants de pensée. Les chercheurs se sont emparés des nouvelles technologies et se sont appropriés une vaste palette d'outils pour leur recherche, dont de nombreux issus d'autres disciplines, qui renouvelle l'environnement technique et les compétences. En parallèle, le développement de l'interdisciplinarité, l'élargissement du champ des disciplines et le renouvellement des problématiques scientifiques ont élargi les connaissances. Ceci a bouleversé les pratiques récentes de recherche et le cadre dans lequel les chercheurs exercent leur travail. Il valait donc la peine d'intégrer la diversité et les nouveautés pour caractériser les pratiques, les méthodologies, les environnements et les thématiques de recherche ainsi que leurs évolutions. Les rubriques de RIBAC ont donc pris en compte ces différents aspects dans la partie « compétences individuelles ».

Cette rubrique « compétences individuelles », est organisée avec des cases à cocher et des champs à compléter à l'aide de mots-clés libres, car le domaine d'expertise d'un individu ne peut pas toujours être traduit par des valeurs prédéfinies et arrêtées. Cependant, à côté de ces champs « libres », une liste fermée de 27 disciplines est proposée pour cadrer le domaine de recherche. Ces 27 catégories ont été traduites et adaptées de la classification de l'ESF (European Science Fondation) et sont accessibles dans la zone « grand champ disciplinaire » (Figure 2).

L'idée au travers de la cotation d'informations relatives aux thématiques de recherche et aux outils employés est aussi le repérage des expertises, de manière à ce que le CNRS puisse identifier et recommander, à la demande de journalistes par exemple ou encore pour ses besoins propres, les spécialistes les plus pointus sur une question d'actualité ou autre (figures 2 & 3).

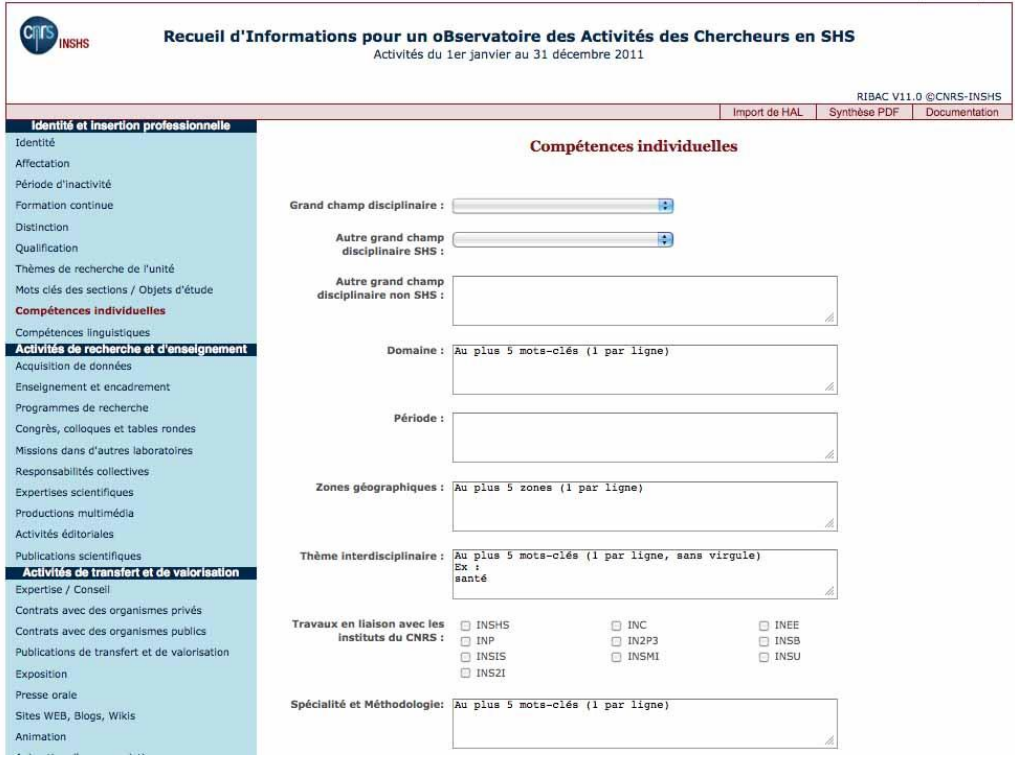

Figure 2 : Copie d'écran « compétences individuelles » : domaines, disciplines, géographie et période.

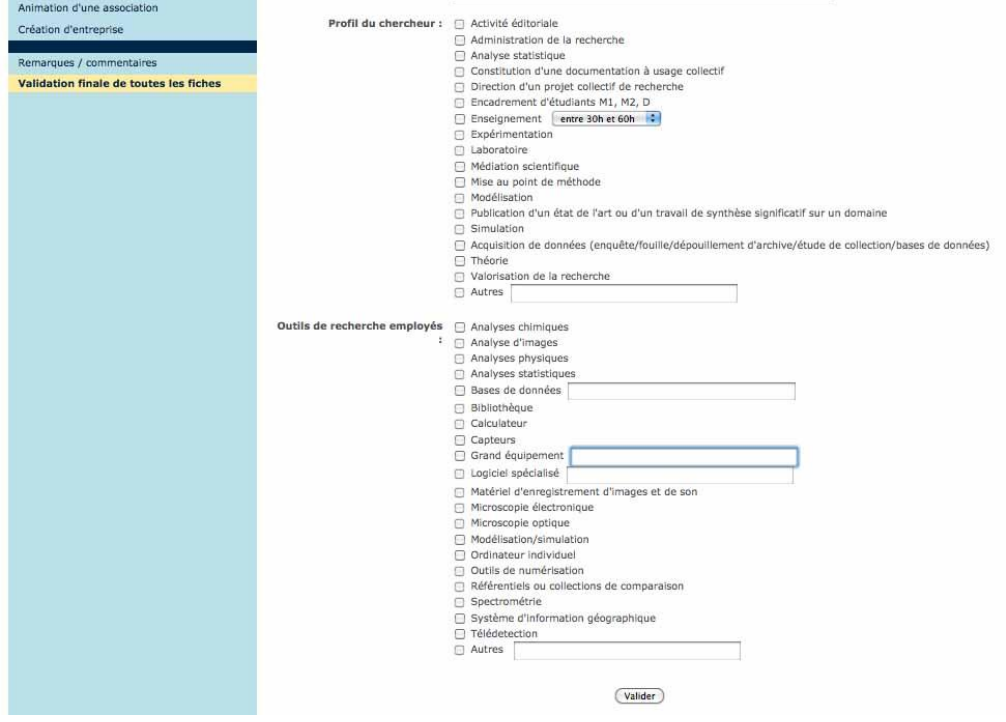

Figure 3 : Copie d'écran « compétences individuelles » : profil du chercheur et outils employés.

# B - Typologie des activités

Une même activité recouvre en réalité souvent un ensemble d'actions distinctes (figure 4). Aussi, ces actions se déclinent-elles dans différentes rubriques et catégories du formulaire, en fonction de leur nature. Par exemple, une communication à un colloque est entrée dans la rubrique « congrès, colloques et tables rondes ». Si elle donne lieu à une publication, elle est aussi entrée dans la rubrique « publications », comme un article ou un chapitre d'ouvrage. Il en va de même pour les missions. Celles-ci peuvent comprendre un déplacement, une acquisition de données et une valorisation de ces données sous quelque forme que ce soit.

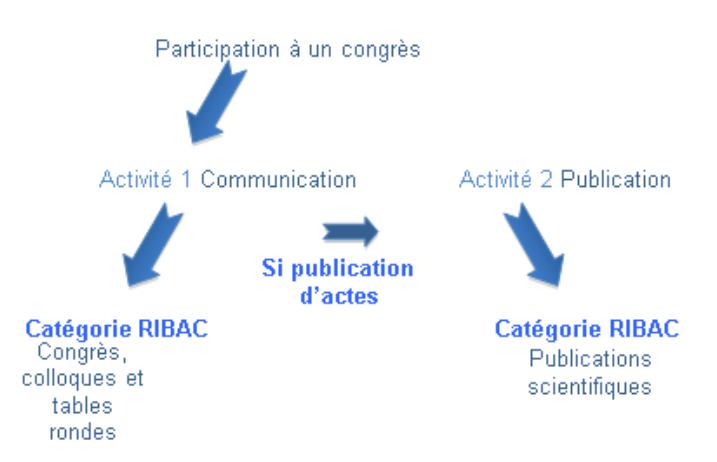

Figure 4 : Distribution des activités au sein du formulaire RIBAC

## C - Utilisation des informations saisies les années précédentes

La plateforme RIBAC permet de construire en dynamique une synthèse des informations saisies chaque année par les chercheurs et d'accéder à celle des années précédentes grâce à l'onglet « synthèse PDF ». Toujours dans l'optique de faciliter le transfert des informations pour d'autres usages, un export des données en formats Word et Excel est maintenant possible (cf figure 5).

De plus, grâce à onglet année (2010, sur la figure 5), les informations saisies les années précédentes peuvent être aisément reportées, via une fonction copié-collé, sur le formulaire en cours. Ceci est intéressant pour les activités récurrentes d'une année à l'autre, tel l'enseignement, les activités éditoriales ou les responsabilités de tout ordre.

Tel que cela a déjà été souligné plus haut, l'allégement de la saisie et le recyclage des informations sont l'objet d'un souci constant et d'un travail régulier.

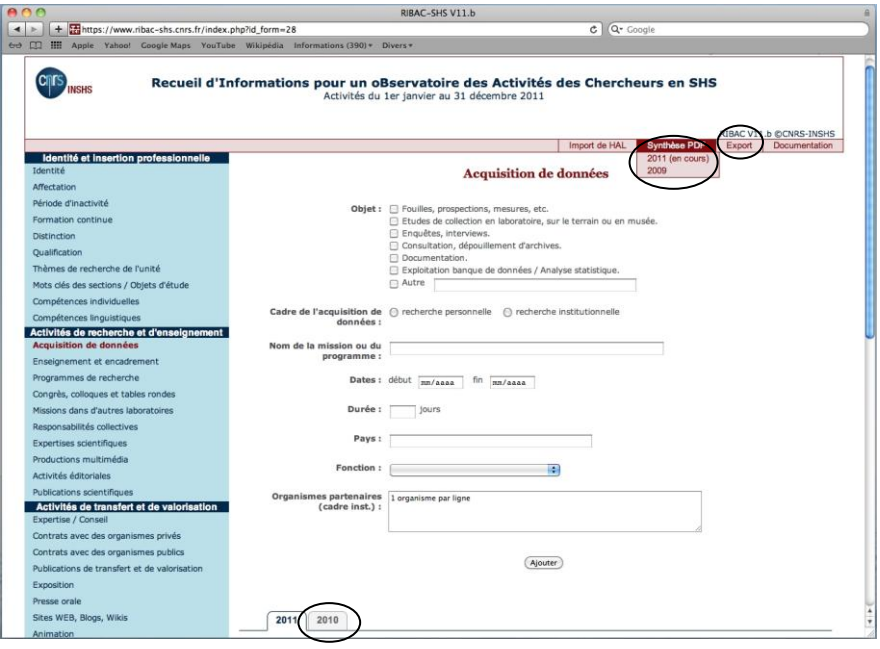

Figure 5 : copie d'écran du formulaire RIBAC

# **II - Résultats des premières enquêtes RIBAC**

## A - Taux de participation

La première enquête RIBAC lancée en grandeur réelle auprès des chercheurs CNRS des unités SHS a eu lieu à l'automne 2009. La même année, les chercheurs SHS avaient été invités à renseigner simultanément le nouveau système d'information et le compte rendu annuel d'activité officiel « CRAC ». Ils devaient donc effectuer une double saisie. Malgré ce surcoût de travail, 1006 chercheurs, soit 51 % d'entre eux ont participé à l'enquête RIBAC 2009. Ceci laisse apprécier le soutien de la communauté (cf figure 6).

En 2010, par décision de la Direction du CNRS, le choix a été laissé aux utilisateurs de compléter soit le formulaire CRAC soit le formulaire RIBAC. Ils ont choisi RIBAC à 59 % (1100 chercheurs). Le taux de participation a donc été légèrement supérieur en 2010 par rapport à 2009 (cf figure 6).

La participation aux enquêtes 2009 et 2010 a été assez homogène en fonction des sections du comité national, mais au-dessus de la moyenne pour les sections 32 (Mondes anciens et médiévaux) et 38 (Antropologie, Mondes contemporains), où elle se situe entre 60 et 66 % (cf figure 6).

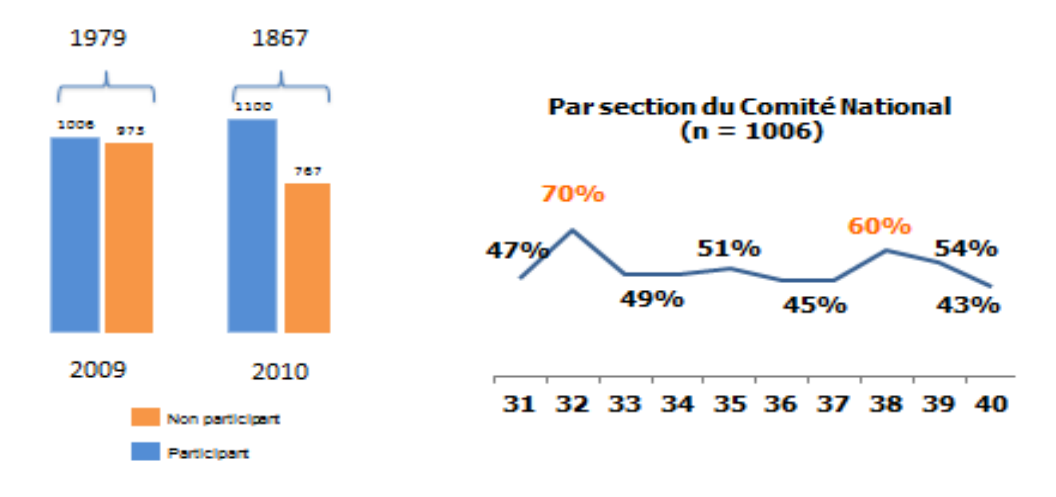

Figure 6 : Participants aux enquêtes RIBAC 2009 et 2010

En 2011, pour la 3ème année consécutive, la fiche RIBAC est proposée aux chercheurs CNRS de l'INSHS. Mais, suite à la décision de Joël Bertrand, Directeur général délégué à la science, en concertation avec l'ensemble des acteurs du CNRS (Direction des Ressources Humaines, Comité National et Conseil Scientifique d'Institut), RIBAC devient le compte rendu annuel officiel des chercheurs du CNRS évalués par les 10 sections du Comité national SHS (n<sup>os</sup> 31 à 40).

### B - Quelques exemples d'indicateurs issus de la campagne 2009

#### **a - Les langues utilisées**

La diversité linguistique est l'une force des SHS par rapport aux autres communautés scientifiques, qui utilisent surtout l'anglais. Aussi, cet attribut a-t-il fait l'objet d'une attention particulière au sein du questionnaire. Les langues de communication dans les congrès, colloques et tables rondes, ainsi que celles des publications sont indiquées.

Le dépouillement de 1015 articles de revues déclarés en 2009 par des chercheurs évalués par une section du comité national SHS fait ressortir l'emploi de 15 langues différentes. Il montre également l'effort important des SHS concernant la publication en anglais, qui représente un taux non négligeable de 31,5 % des publications (figure 7).

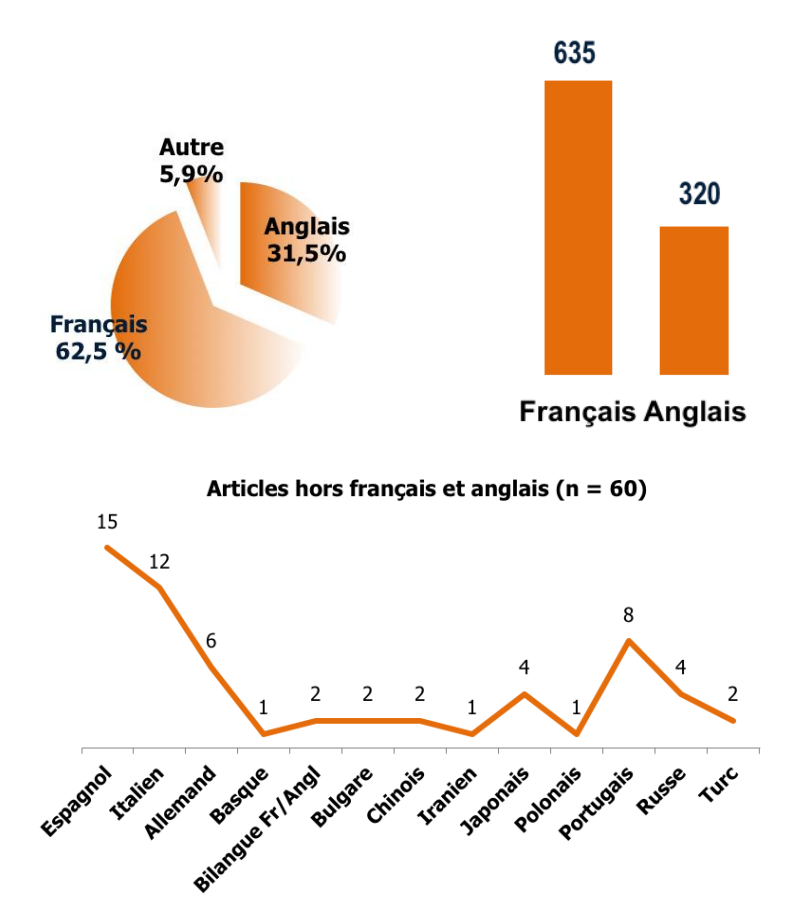

Figure 7 : Langues des articles de revues déclarés en 2009 dans les 10 sections SHS (n = 1028).

#### **b – Les publications**

Dans RIBAC, les publications sont classées selon leur support éditorial, proposant une typologie de 11 catégories descriptives : ouvrages, directions d'ouvrages collectifs, chapitres d'ouvrage, articles avec ou sans comité de lecture, comptes rendus, notices, traductions, lexiques, thèses et HDR, brevets et rapports non publiés. Un article publié dans les actes d'un colloque est considéré comme un « chapitre d'ouvrage » et distingué d'un « article de revue », inscrit dans la rubrique « article ». Ce classement neutre, car indépendant de toute évaluation, permet de compter les publications de l'ensemble de la communauté SHS à l'aune de critères communs.

Soulignons que la communication orale dans un colloque n'est pas comptabilisée comme une publication. Cette rubrique ne recense que l'écrit.

L'examen de la répartition des trois catégories principales de publication - chapitre d'ouvrage, articles de revues et ouvrage – au sein des sections du Comité National, fait apparaître trois comportements distincts de publication en fonction des sections.

- 1) Les chapitres d'ouvrage dominent la publication : sections 32, 33, 35, 36 et 38.
- 2) Les articles de revues sont majoritaires : sections 34, 37 et 39.
- 3) Chapitres d'ouvrage et articles sont en nombre équivalents ou à peu près : sections 31 et 40 (figure 8).

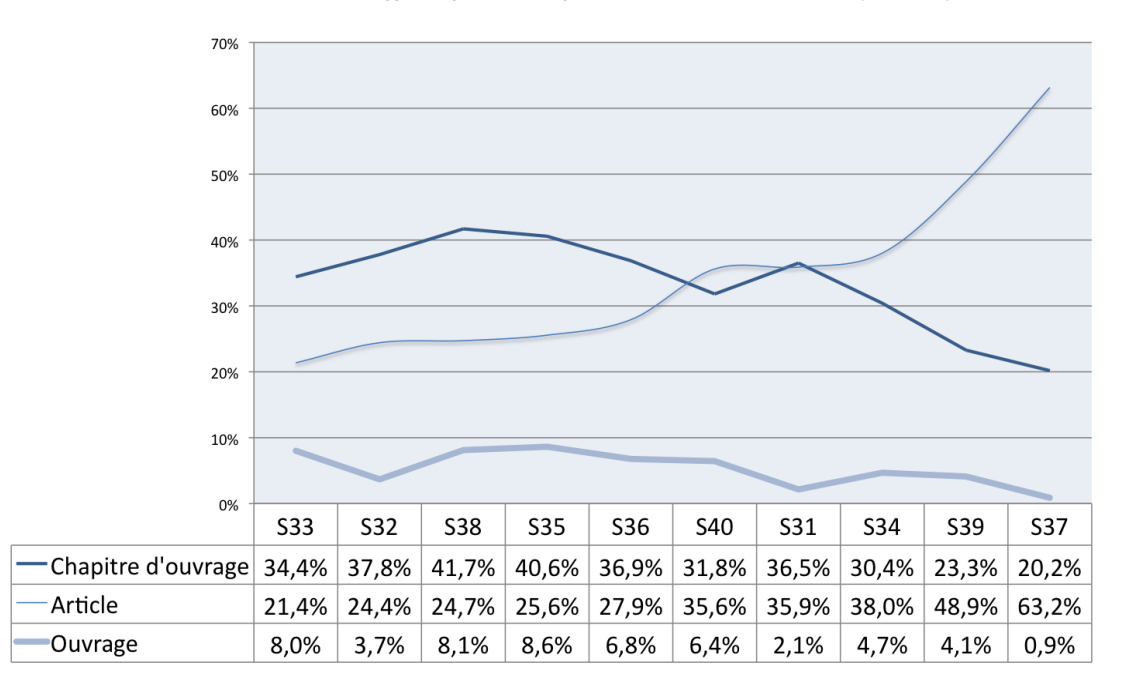

Type de publication par section du Comité National (n = 3178)

Figure 8 : Publications scientifiques par sections du Comité National (n = 3178).

Par ailleurs, on observe une grande dispersion des publications des chercheurs SHS par rapport aux supports, puisque les 1028 articles déclarés en 2009 ont été publiés dans 693 revues différentes. Ajoutons que l'ouvrage reste un support d'expression scientifique important et incontournable pour les SHS.

Si l'on poursuit l'enquête, l'examen montre que 55 % des articles publiés par les chercheurs de l'INSHS se trouvent parmi les listes de revues 11000 revues que recense *JournalBase* issues du Web of Science, Scopus et les listes d'autorité ERIH et AERES (journalbase.cnrs.fr/*,* Dassa M, Kosmopoulos C et Pumain D, 2010).

Enfin, 49 % de ces articles sont publiés dans une revue française contre 51 % dans une revue non française, dont 13 % dans une revue américaine et 11 % dans une revue anglaise (cf figure 9).

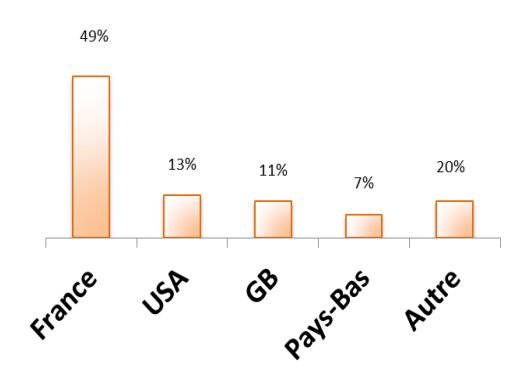

Figure 9 : Répartition des articles par pays d'édition – enquête 2009

Les articles publiés dans des revues non répertoriées dans *JournalBase* sont des articles juridiques<sup>1</sup>, des articles publiés dans des revues non SHS (mathématiques, informatique) ou encore dans des revues SHS non recensées dans les listes prises en compte (WOS, SCOPUS, ERIH et AERES).

Les fonctions éditoriales définies dans RIBAC (éditeur, responsable scientifique, membre d'un comité de lecture), montrent une forte implication dans l'édition puisque 437 chercheurs ont déclaré une fonction éditoriale (43 %). Cette fonction concerne 515 revues différentes (dont près de 50 % répertoriées dans *JournalBase*).

### Conclusion

A terme, l'enquête RIBAC pourrait être élargie à l'ensemble des chercheurs du CNRS. Dans cet objectif, l'INSHS est actuellement en relation avec d'autres services du CNRS pour construire une nouvelle application qui remplacerait le rapport d'activité annuel CRAC et serait adressée à l'ensemble des instituts du CNRS.

Il est également souhaitable que l'enquête RIBAC soit étendue à l'ensemble des acteurs de la recherche : enseignants-chercheurs et ingénieurs. En effet, les travaux de ces acteurs de la recherche ne sont pas toujours pris en compte dans les systèmes actuels de recensement ou d'évaluation, et leur contribution à la recherche ainsi qu'à l'enseignement et à toutes les autres activités que recense RIBAC, est méconnue. Cet élargissement permettrait d'avoir une vision exhaustive des activités liées à la recherche en Sciences Humaines et Sociales en France et de mieux cerner l'implication et la contribution des SHS ainsi que ses spécificités institutionnelles.

Comme cela a déjà été pointé et montré de nouveau dans d'autres communications (Dassa, Kosmopoulos *et al*., ce volume), les bases de données bibliométriques actuelles WOS ou SCOPUS sont loin d'être exhaustives, notamment en ce qui concerne les Sciences humaines et sociales. Il en résulte une très large sous-estimation de la production des chercheurs et enseignants-chercheurs français dans ces outils commerciaux. Le système d'information RIBAC permet de dresser rapidement un panorama réaliste des publications de l'année, au plus près de la réalité de l'activité des chercheurs en SHS. Les listes de revues dans lesquelles les chercheurs SHS publient seront aussi aisément disponibles.

Il convient pour conclure de souligner le caractère valorisant du système d'information RIBAC pour la recherche en sciences humaines et sociales, puisqu'il permet de mettre en avant toute l'activité des chercheurs, non pas seulement leurs publications. Ajoutons également un élément important de ce système, qui n'a pas été créé pour juger, mais pour décrire et compter certains éléments utiles pour aligner les SHS sur le même plan que les autres disciplines scientifiques. RIBAC rassemble des faits relatifs à l'activité. Il ne contient aucun élément lié à la qualité de la recherche menée. Celle-ci reste du ressort de l'évaluation et d'une structure *ad hoc*.

Bibliographie

**.** 

<sup>&</sup>lt;sup>1</sup> la liste des revues « droit » de l'AERES n'a pas été intégrée dans JournalBase 2010.

Dassa M., Sidéra I., coll. PESCHANSKI D. et REGNIER P., 2008, *Caractérisation et quantification*  de l'activité individuelle des chercheurs SHS du CNRS. Préparation à l'évaluation. Travaux du Conseil scientifique de département SHS du CNRS et du Département SHS du CNRS, 28 p. <http://www.cnrs.fr/inshs/recherche/evaluation-production-scientifique/introduction.htm>

Dassa M., Sidéra I. & Régnier P. 2009, "Mise en place d'une veille scientifique sur les SHS : Caractérisation et quantification de l'activité des chercheurs en sciences humaines et sociales", *Lettre d'information de l'INSHS* 3, p.5.

Dassa M., Sidéra I. & Régnier P. 2009, "Phase de test du RIBAC – Recueil pour un observatoire des activités des chercheurs", *Lettre d'information de l'INSHS* 4, p.9.

Dassa M., Sidéra I. & Régnier P. 2009, "Nouvelles de l'observatoire des activités en SHS – INSHS. Test du Recueil pour un observatoire des activités des chercheurs en SHS" (RIBAC), *Lettre d'information de l'INSHS* 6, p.8-9.

Dassa M., Sidéra I., avec la coll. de Régnier P. & Lievin G., 2009, "Ribac : un outil pour caractériser et quantifier l'activité des acteurs de la recherche en SHS". ADBS Association des professionnels de l'information et de la documentation, 46 (4), p. 67-68.

Dassa M, Kosmopoulos C et Pumain D., 2010, "JournalBase : Comparer les bases de données scientifiques internationales en sciences humaines et sociales" *Cybergeo*, 2010, <http://cybergeo.revues.org/index22864.html> (version française et anglaise).